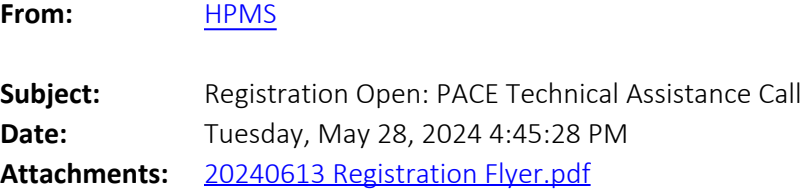

CMS is pleased to announce that a User Group regarding the submission of Risk Adjustment data to the Encounter Data System for PACE organizations has been scheduled for **June 13, 2024, from 2:00 – 3:00 p.m. ET** and registration is now open.

Please see the attached flyer for registration information. Please note, registration closes on June 7, 2024, at 5:00 p.m. ET.

If you have any questions regarding the January 29, 2024, HPMS memo, "PACE Organization Risk Adjustment Submissions to the Encounter Data Systems," submit them to RiskAdjustmentPolicy@cms.hhs.gov.